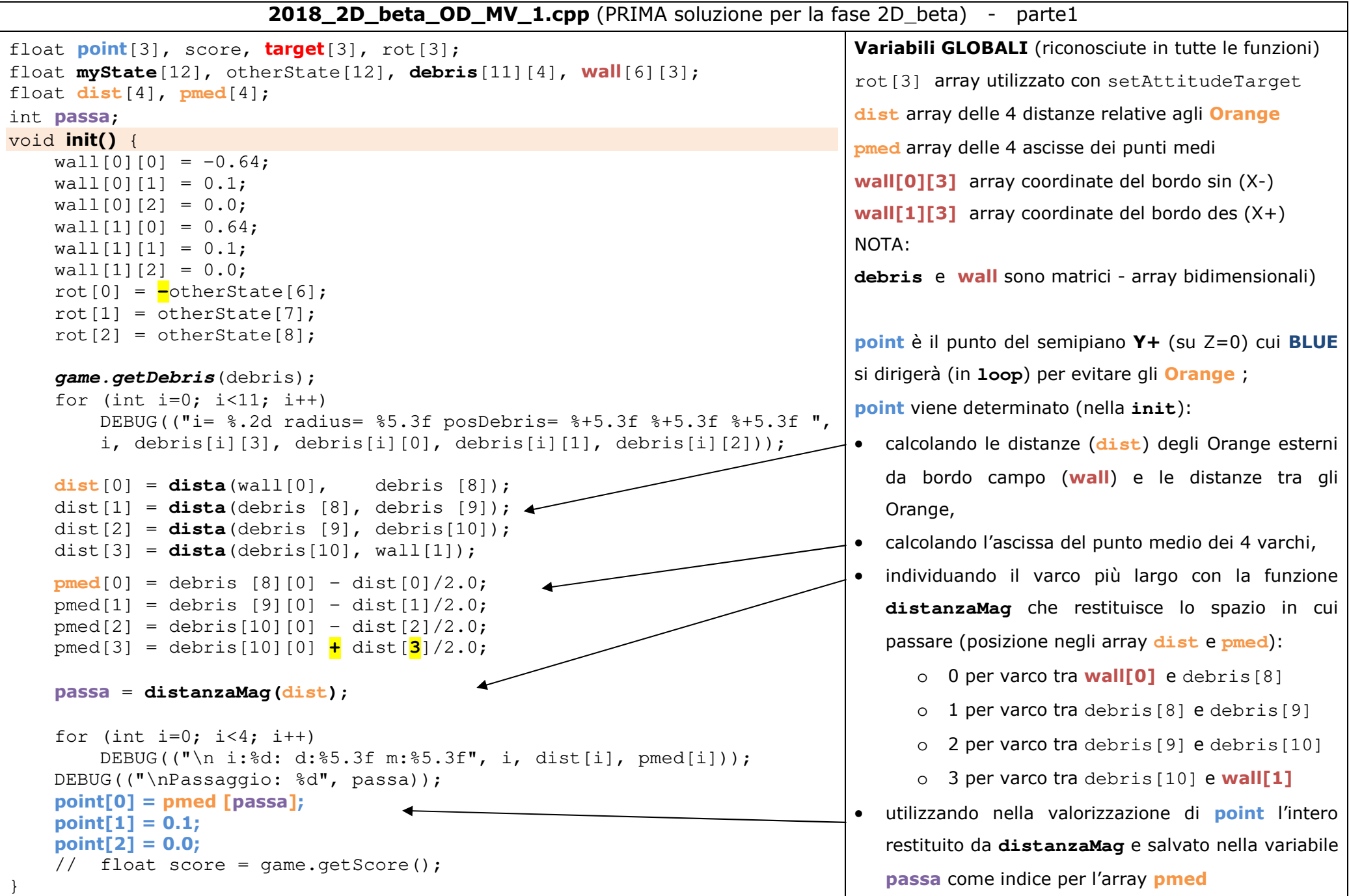

```
void loop() { 
 api.getMyZRState(myState); 
 api.getOtherZRState(otherState); for(int i = 0; i < 4; i++)target[i] = otherState[i];if (mvState[1] > 0)
 api.setPositionTarget(point);  else {  api.setPositionTarget(target);  api.setAttitudeTarget(rot);  if (game.checkRendezvous()) game.completeRendezvous();
          } } 
float dista(float point1[], float point2[]) { float distanza = fabsf(point1[0] - point2[0]) ;
     return distanza; } 
int distanzaMag(float d[ ]) { float max = 0;
int imax = -1;
    for(int i = 0; i < 4; i++) {
         if (d[i] > max)max = d[i];imax = i; }  } 
 return imax; }2018_2D_beta_OD_MV_1.cpp - parte2 
                                                                Il programma porta BLUE verso point fino a quando BLUE si trova nella 
                                                                zona dei detriti (semipiano Y+ sul piano Z=0), cioè finché l'ordinata è positiva; successivamente dirige BLUE verso RED (coordinate ricercate ad ogni secondo e impostate in target) e richiama la funzione checkRendezvous()(ogni secondo in cui BLUE si trova nel semipiano Y-) NOTE: • completeRendezvous() va richiamata solo quando 
                                                                   checkRendezvous() restituisce VERO• prima viene eseguita la funzione checkRendezvous() poi viene valutata la 
                                                                   condizione nell' if ; se la funzione restituisce VERO l' if attiva la seconda funzione completeRendezvous()fabsf funzione della libreria matematica per determinare il valore 
                                                                             assoluto di un numero float (qui per la differenza tra 2 float)
                                                                distanzaMag la funzione restituisce la posizione (imax) nell'array dist per la quale dist[i] è il valore maggiore. Inizialmente si ipotizza che il valore massimo (max) sia 0 (nessuna distanza può essere zero!!!) e che NON ci sia posizione corrispondente a zero nell'array; poi si analizzano le 4 distanze con il ciclo for e appena si trova una distanza maggiore di max (if (d[i] > max)) , viene salvata in max e viene 
                                                                aggiornata la posizione imax restituita al chiamante (loop) NOTA: dist[4] è il parametro attuale passato alla funzione (riciamata da loop) 
                                                                d[ ] è il parametro formale della funzione
```